Name create-connector-resource - registers the connector resource with the specified JNDI name

- Synopsis create-connector-resource [--help] --poolname *connectorConnectionPoolName* [--enabled={true|false}] [--description *description*] [--objecttype *ovjecttype*] [--property (*name*=*value*)[:*name*=*value*]\*] [--target *target*] *jndi\_name*
- Description The create-connector-resource subcommand registers the connector resource with the specified JNDI name.

This subcommand is supported in remote mode only.

Options --help

-?

Displays the help text for the subcommand.

--poolname

The name of the connection pool. When two or more resource elements point to the same connection pool element, they use the same pool connections at runtime.

--enabled

This option determines whether the resource is enabled at runtime. The default value is true.

--objecttype

Defines the type of the connector resource. Default is user. Allowed values are:

system-all

A system resource for all server instances and the domain administration server (DAS).

system-admin

A system resource only for the DAS.

system-instance

A system resource for all server instances only.

user

A user resource.

--description

Text providing details about the connector resource.

--property

Optional attribute name value pairs for configuring the resource.

--target

This option specifies the ending location of the connector resources. Valid targets are:

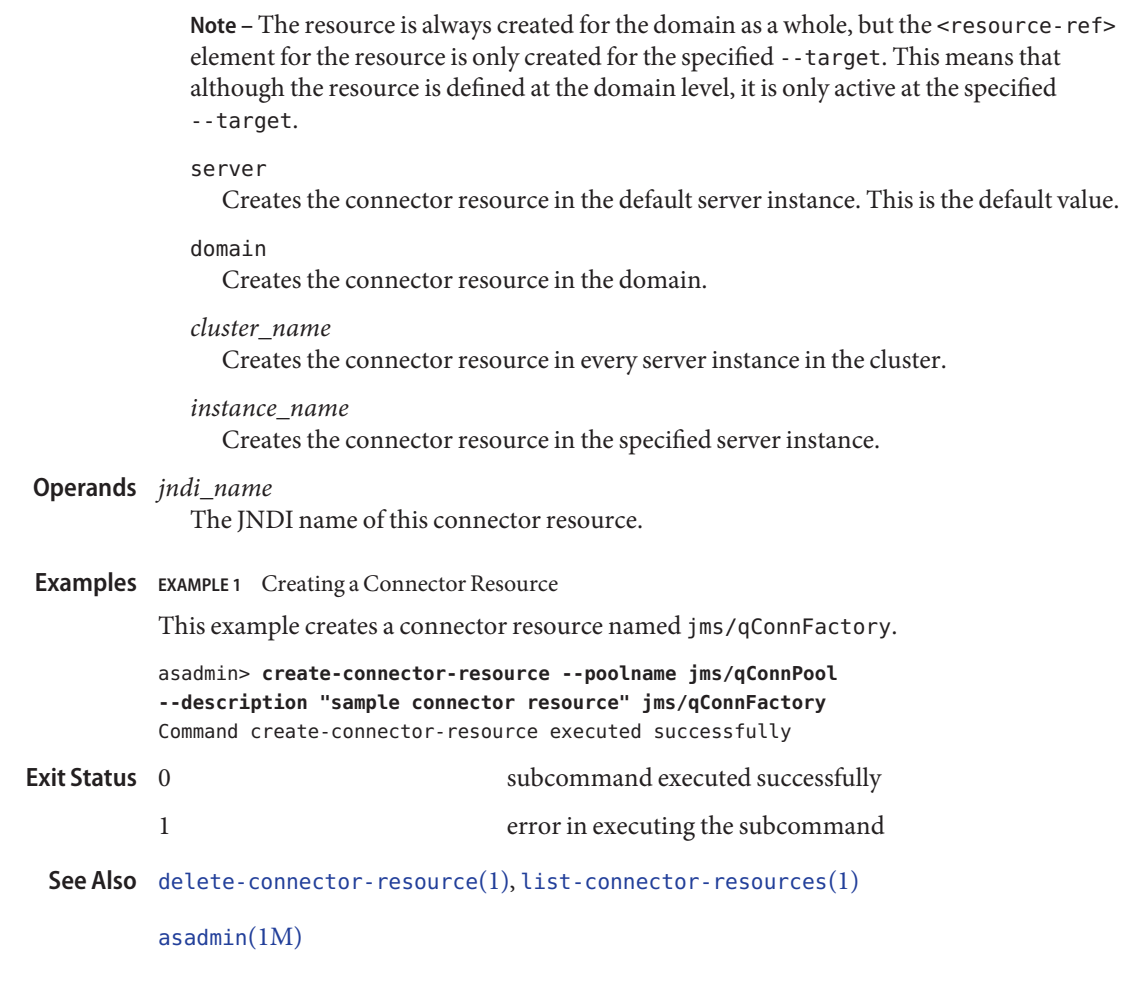